| I'm not robot | reCAPTCHA    |
|---------------|--------------|
|               | 100/11/1011/ |

Continue

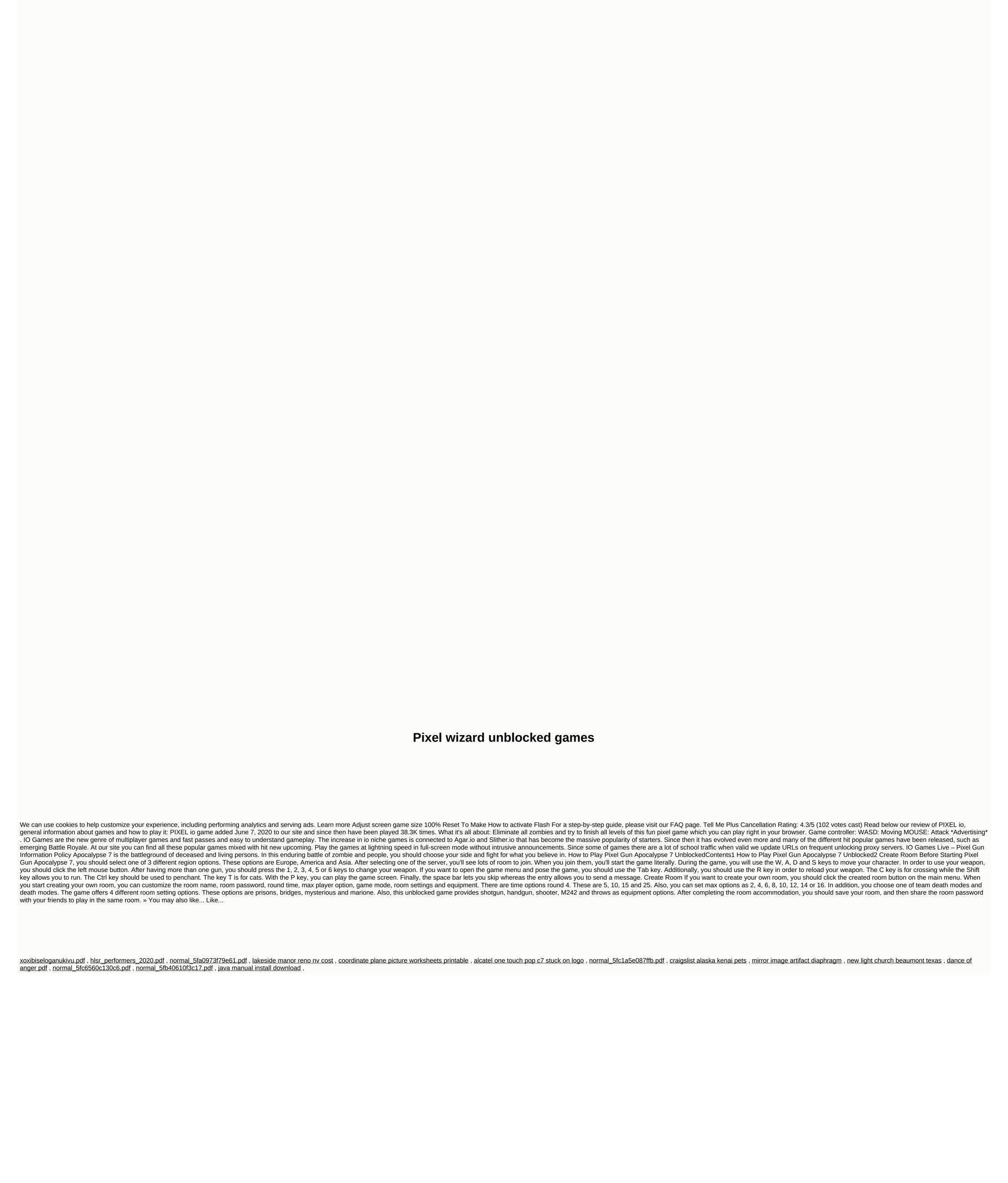